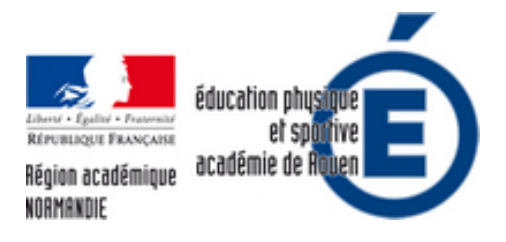

## **Carnet de Bord Enseignant : pour gérer la classe au quotidien sous Android**

- Numériques - Expérimentation et veille technologique - Outils Android et Windows -

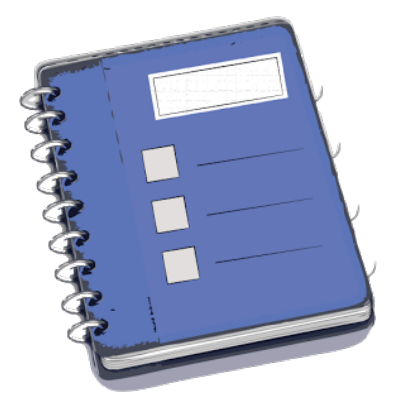

Date de mise en ligne : mardi 19 avril 2016

**Copyright © EPS - académie de Rouen - Tous droits réservés**

"Carnet de bord enseignant" permet de réaliser des tâches de gestion de classe quotidiennes de façon numérique à l'aide d'une tablette ou d'un simple smartphone sous android.

Il va vous permettre de :

 Faire l'appel Gérer les oublis de matériel Gérer les inaptitudes Gérer les notes Constituer des groupes Valider des connaissances / compétences Gérer les groupes ...

Il est à noter que l'application est paramétrable et personnalisable. Si vous souhaitez la faire fonctionner sur un smartphone, une taille d'écran raisonnable est nécessaire pour un confort d'utilisation optimal (environ 5 pouces).

Carnet de bord enseignant peut être installé sur plusieurs appareils et synchronisé simplement via "Dropbox". Elle est disponible sur le playstore de Google pour la somme de 5Euros99, et une version "Lite" existe pour pouvoir la tester.

Une bref démonstra[tion de l'application en vidéo](http://eps.spip.ac-rouen.fr/https://play.google.com/store/apps/details?id=com.onadesidees.carnetdebordenseignant&hl=fr)

Carnet de bord enseignant - une application... par epsrouen